## Dear All,

Please pay attention to following while writing your thesis;

Use this package completely. Do not delete fonts or any other file because this is template from University for Chinese style thesis. So, your single mistake can lead to trouble.

In addition, you need to install the fonts as given in the folder.

| ne                                                                              | Date modified                           | Туре                                                                                            | Size                                                                                      | / White                              | . Mapters                                |
|---------------------------------------------------------------------------------|-----------------------------------------|-------------------------------------------------------------------------------------------------|-------------------------------------------------------------------------------------------|--------------------------------------|------------------------------------------|
| Chapters                                                                        | 10/27/2019 12:04                        | File folder                                                                                     |                                                                                           | / V V V I L                          | - U OP (1) U C 1 -                       |
| lmages                                                                          | 10/27/2019 12:06                        | File folder                                                                                     |                                                                                           |                                      | <b>!</b>                                 |
| ccmap.sty                                                                       | 3/3/2019 6:14 AM                        | LaTeX Style                                                                                     | 5 KB                                                                                      |                                      |                                          |
| chinesesimhei.ttf                                                               | 7/21/2016 4:25 AM                       | TrueType font file                                                                              | 9,816 KB                                                                                  | \                                    |                                          |
| Faizan.acn                                                                      | 10/26/2019 9:59 PM                      | ACN File                                                                                        | 0 KB                                                                                      | \                                    |                                          |
| Faizan.aux                                                                      | 11/4/2019 4:54 PM                       | AUX File                                                                                        | 10 KB                                                                                     | $\mathcal{D}_{+}$                    | Jor images here                          |
| Faizan.bbl<br>Faizan.blg                                                        | 11/4/2019 4:33 PM                       | BBL File                                                                                        | 2 KB                                                                                      | / 4/, -                              | $\int du / du = \varphi$                 |
| Faizan.big<br>Faizan.ist                                                        | 11/4/2019 4:33 PM<br>10/26/2019 9:59 PM | Performance Mon<br>IST File                                                                     | 1 KB<br>1 KB                                                                              |                                      | MUNY MAGIEL /                            |
| Faizan.lof                                                                      | 11/4/2019 4:54 PM                       | LOF File                                                                                        | 1 KB                                                                                      |                                      | U 10 10 10 10 10 10 10 10 10 10 10 10 10 |
| Faizan.log                                                                      | 11/4/2019 4:54 PM                       | Text Document                                                                                   | 56 KB                                                                                     |                                      |                                          |
| Faizan.lot                                                                      | 11/4/2019 4:54 PM                       | LOT File                                                                                        | 1 KB                                                                                      |                                      |                                          |
| Faizan.nlo                                                                      | 10/26/2019 10:01                        | NLO File                                                                                        | 1 KB                                                                                      |                                      | •                                        |
| Faizan.pdf                                                                      | 11/4/2019 4:54 PM                       | Foxit Reader PDF                                                                                | 1.918 KB                                                                                  |                                      |                                          |
| Faizan.synctex.gz                                                               | 11/4/2019 4:54 PM                       | WinRAR archive                                                                                  |                                                                                           | 1                                    |                                          |
| Faizan.tex                                                                      | 11/4/2019 4:54 PM                       | LaTeX Document                                                                                  | 10 KB                                                                                     | Non File                             |                                          |
| Faizan.toc                                                                      | 11/4/2019 4:35 PM                       | TOC File                                                                                        | 3 KB                                                                                      | - FULL FIA                           |                                          |
| Faizan.toe                                                                      | 11/4/2019 4:54 PM                       | TOE File                                                                                        | 3 KB                                                                                      | ور                                   | •                                        |
| IEEEtran.bst                                                                    | 1/11/2007 9:16 AM                       | BST File                                                                                        | 58 KB                                                                                     |                                      |                                          |
| IEEEtran.cls                                                                    | 8/29/2017 8:55 AM                       | LaTeX Class                                                                                     | 276 KB                                                                                    |                                      |                                          |
| kaiu.ttf                                                                        | 3/3/2019 9:59 PM                        | TrueType font file                                                                              | 5,058 KB                                                                                  |                                      |                                          |
| Ksphonet.TTF                                                                    | 5/24/1998 5:03 AM                       | TrueType font file                                                                              | 24 KB                                                                                     |                                      |                                          |
| mybiblo.bib                                                                     | 11/2/2019 5:40 PM                       | BibTeX                                                                                          | 1 KB                                                                                      | - D all 1 = = =                      |                                          |
| mybiblo.bib.bak                                                                 | 10/26/2019 11:22                        | BAK File                                                                                        | 108 KB                                                                                    | MARINC                               | ec un                                    |
| Setting.tex                                                                     | 10/26/2019 9:53 PM                      | LaTeX Document                                                                                  | 8 KB                                                                                      | U                                    | es USINGBIBIFILE                         |
| sharefonts.net.txt                                                              | 7/9/2016 5:02 PM                        | Text Document                                                                                   | 1 KB                                                                                      |                                      | 11 7 0 105 J-11 E                        |
| simfang.ttf                                                                     | 8/16/2010 9:52 PM                       | TrueType font file                                                                              | 2,331 KB                                                                                  | ~ 77;,                               | 1 b                                      |
| SimHei.ttf                                                                      | 7/21/2016 4:25 AM                       | TrueType font file                                                                              | 9,809 KB                                                                                  | _ \ _ '/'                            | ( LP/5                                   |
| simkai.ttf                                                                      | 3/4/2017 11:19 AM                       | TrueType font file                                                                              | 4,039 KB                                                                                  | Enrits                               | 1/-                                      |
| SIMLI.TTF                                                                       | 7/1/2009 5:09 PM                        | TrueType font file                                                                              | 9,007 KB                                                                                  | 01 1 (72                             |                                          |
| simsun.ttc                                                                      | 3/3/2019 9:56 PM                        | TrueType collectio                                                                              | 13,425 KB                                                                                 |                                      |                                          |
| SIMYOU.TTF                                                                      | 10/30/2002 11:17                        | TrueType font file                                                                              | 6,636 KB                                                                                  |                                      |                                          |
| Thesis Instructions.docx                                                        | 11/4/2019 4:55 PM                       | Microsoft Word D                                                                                | 416 KB                                                                                    |                                      |                                          |
| Study (G:) > Research                                                           | Stuff > Graduation                      | Stuff > Thesis Stu                                                                              | <del>off</del> > Thesis Template                                                          | > Chapters                           |                                          |
| lame                                                                            | D                                       | ate modified                                                                                    | Туре                                                                                      | Size                                 |                                          |
|                                                                                 |                                         | 0/27/2019 12:04                                                                                 | LaTeX Document                                                                            | 1 KB                                 |                                          |
| 🖥 Acknowldgement.tex                                                            | 10                                      | 0/21/2013 12:04                                                                                 |                                                                                           |                                      |                                          |
|                                                                                 |                                         | 0/27/2019 12:01                                                                                 | LaTeX Document                                                                            | 5 KB                                 |                                          |
| Chapter3.tex                                                                    | 10                                      |                                                                                                 | LaTeX Document<br>LaTeX Document                                                          | 5 KB<br>1 KB                         | Every 1                                  |
| Chapter3.tex Chapter4.tex                                                       | 10<br>10                                | 0/27/2019 12:01                                                                                 |                                                                                           |                                      | Every of anti                            |
| Chapter3.tex Chapter4.tex Chapter5.tex                                          | 10<br>10<br>10                          | 0/27/2019 12:01<br>0/27/2019 12:02                                                              | LaTeX Document                                                                            | 1 KB                                 | Every hapte                              |
| Chapter3.tex Chapter4.tex Chapter5.tex Chapter6.tex                             | 10<br>10<br>10<br>10                    | 0/27/2019 12:01<br>0/27/2019 12:02<br>0/27/2019 12:02                                           | LaTeX Document<br>LaTeX Document                                                          | 1 KB<br>1 KB                         | Every hapte                              |
| Chapter3.tex Chapter4.tex Chapter5.tex Chapter6.tex Conclusion.tex              | 10<br>10<br>10<br>11<br>10              | 0/27/2019 12:01<br>0/27/2019 12:02<br>0/27/2019 12:02<br>0/27/2019 12:03                        | LaTeX Document LaTeX Document LaTeX Document                                              | 1 KB<br>1 KB<br>1 KB                 | Every hapte                              |
| Chapter3.tex Chapter4.tex Chapter5.tex Chapter5.tex Chapter6.tex Conclusion.tex | 10<br>10<br>10<br>10<br>11<br>11        | 0/27/2019 12:01 0/27/2019 12:02 0/27/2019 12:02 0/27/2019 12:03 0/27/2019 12:03 0/26/2019 11:54 | LaTeX Document LaTeX Document LaTeX Document LaTeX Document LaTeX Document LaTeX Document | 1 KB<br>1 KB<br>1 KB<br>1 KB<br>1 KB | Every hapter                             |
| Chapter3.tex Chapter4.tex Chapter5.tex Chapter6.tex Conclusion.tex              | 11<br>10<br>10<br>10<br>10<br>10        | 0/27/2019 12:01<br>0/27/2019 12:02<br>0/27/2019 12:02<br>0/27/2019 12:03<br>0/27/2019 12:03     | LaTeX Document LaTeX Document LaTeX Document LaTeX Document                               | 1 KB<br>1 KB<br>1 KB<br>1 KB         | Every chapter<br>is seperate             |

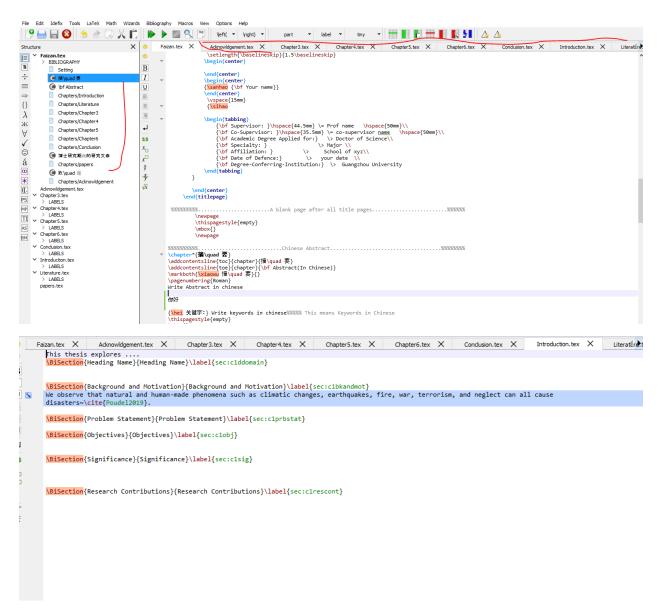

Run this file in Latex with PDF-Latex and Bibtex

You need to write abstracts both in Chinese and English. However, when you compile it in latex, you will come across redundant characters like in the screenshot.

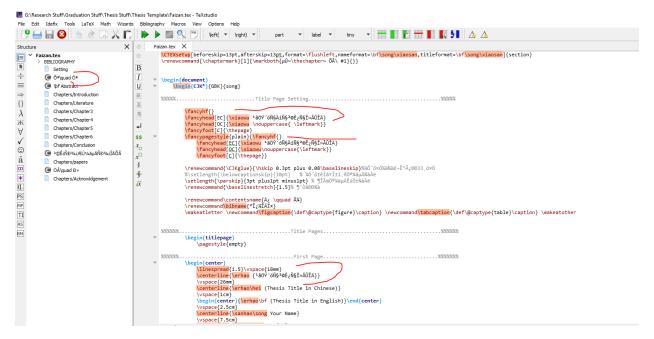

This will cause many problems and whenever, you try to type Chinese, it will not give you output instead, it will give you something like this.

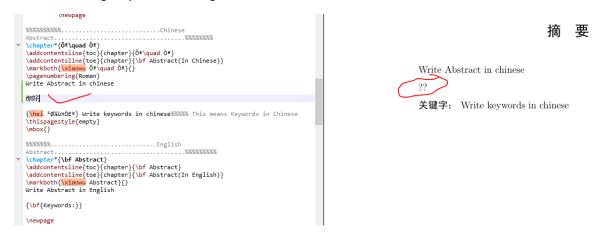

So, what you need to do is go to "Edit" ———— "Setup Encoding." Then click Sr. No 19 (GBK/CP936/MS936/ windows-936 and finally click "Reload with," as shown in screenshot.

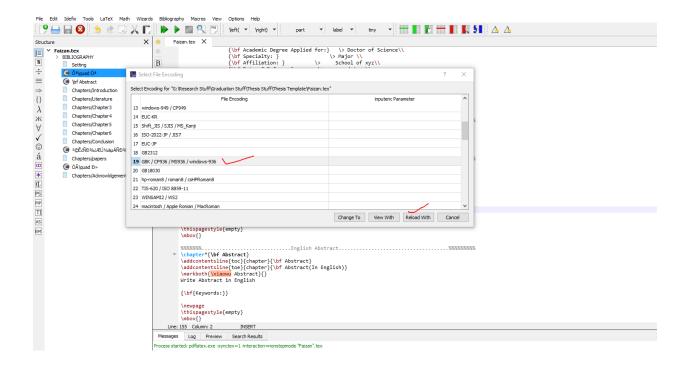

Once, you have done this, you will get Chinese characters visible as,

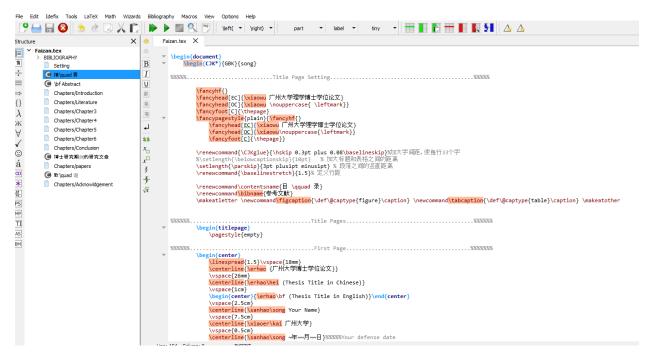

Now, you can type Chinese in Abstract or elsewhere, where is needed, just like following

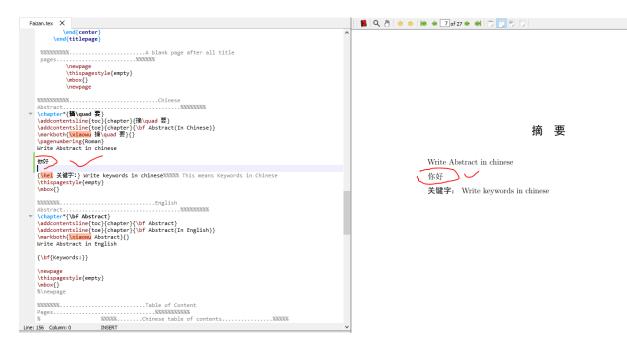

## 摘 要

Write Abstract in chinese

(你好) (

关键字: Write keywords in chinese